## Estudo em Sol Maior

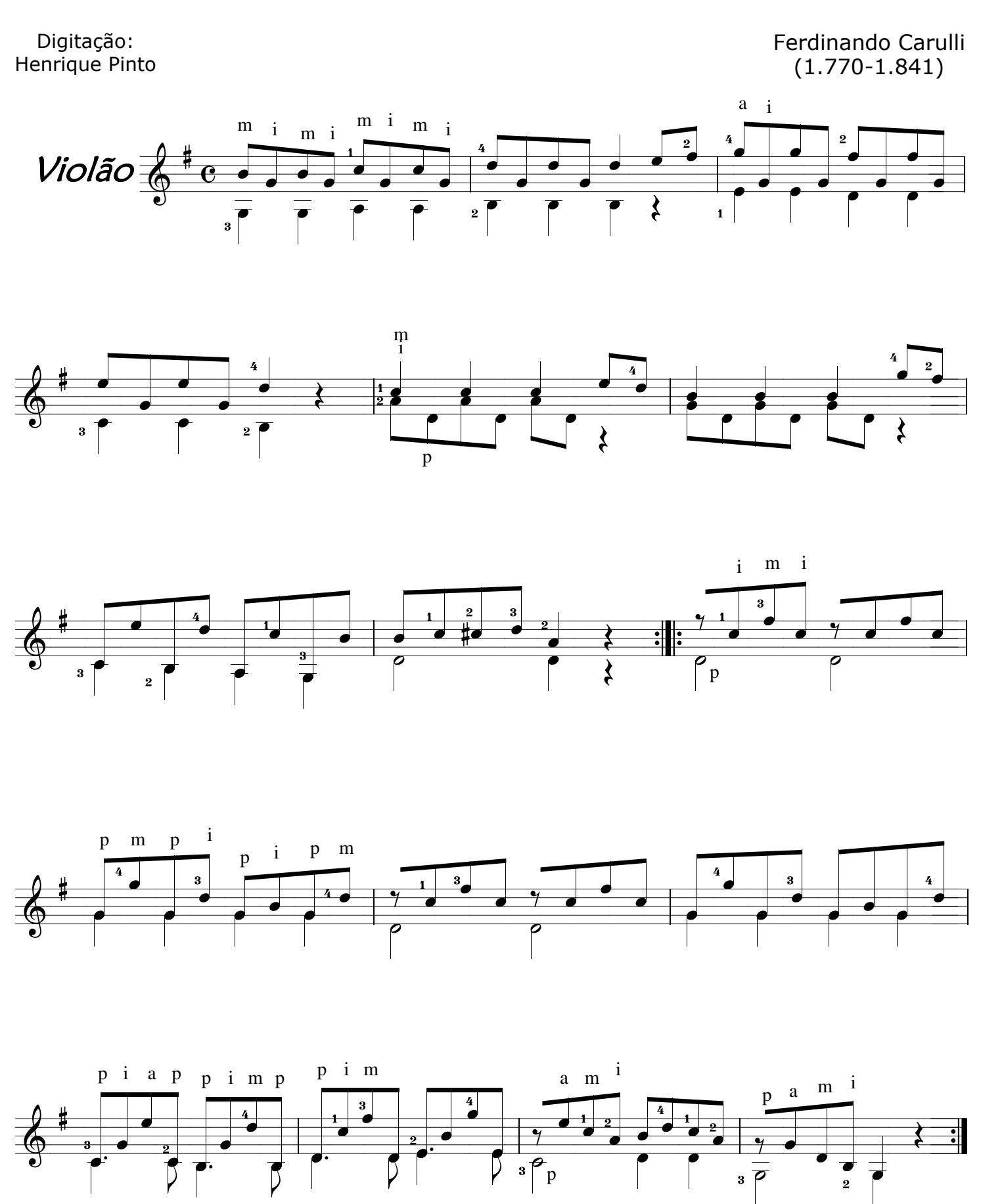